# **Przedmiotowy system oceniania dla klasy 6**

Przedmiotowy system oceniania (PSO) to podstawowe zasady wewnątrzszkolnego oceniania uczniów z danego przedmiotu. Powinien być zgodny z podstawą programową oraz wewnątrzszkolnym systemem oceniania (WSO). Prezentowany materiał może posłużyć nauczycielom jako pomoc w opracowaniu własnych systemów zgodnych z wytycznymi obowiązującymi w szkole.

### **1. Ogólne zasady oceniania uczniów**

- 1. Ocenianie osiągnięć edukacyjnych ucznia polega na rozpoznawaniu przez nauczyciela postępów w opanowaniu przez ucznia wiadomości i umiejętności. Nauczyciel powinien analizować i oceniać poziom wiedzy i umiejętności ucznia w stosunku do wymagań edukacyjnych wynikających z podstawy programowej i realizowanych w szkole programów nauczania (opracowanych zgodnie z podstawą programową danego przedmiotu).
- 2. Nauczyciel ma za zadanie:
	- informować ucznia o poziomie jego osiągnięć edukacyjnych oraz o postępach w tym zakresie,
	- pomagać uczniowi w samodzielnym planowaniu jego rozwoju,
	- motywować ucznia do dalszych postępów w nauce,
	- informować rodziców (opiekunów prawnych) o postępach, trudnościach w nauce oraz specjalnych uzdolnieniach ucznia.
- 3. Oceny są jawne dla ucznia i jego rodziców (opiekunów prawnych).
- 4. Na wniosek ucznia lub jego rodziców (opiekunów prawnych) nauczyciel uzasadnia ocenę w sposób określony w statucie szkoły.
- 5. Na wniosek ucznia lub jego rodziców (opiekunów prawnych) sprawdzone i ocenione pisemne prace kontrolne są udostępniane do wglądu uczniowi lub jego rodzicom (opiekunom prawnym).
- 6. Szczegółowe warunki i sposób oceniania wewnątrzszkolnego określa statut szkoły.

## **2. Kryteria oceniania poszczególnych form aktywności**

Ocenie podlegają: sprawdziany, kartkówki, ćwiczenia praktyczne, odpowiedzi ustne, prace domowe, aktywność i praca na lekcji, prace dodatkowe oraz szczególne osiągnięcia.

- 1. **Sprawdziany** mogą wymagać zapisania odpowiedzi na wydrukowanym arkuszu lub sprawdzać praktyczne umiejętności na komputerze, a ich celem jest weryfikacja wiadomości i umiejętności ucznia po realizacji działu podręcznika.
	- Sprawdzian planuje się na zakończenie działu.
	- Uczeń jest informowany o planowanym sprawdzianie z co najmniej tygodniowym wyprzedzeniem (jeśli WSO nie reguluje tego inaczej).
- Przed sprawdzianem nauczyciel podaje jego zakres programowy.
- Sprawdzian może poprzedzać lekcja powtórzeniowa, podczas której nauczyciel zwraca uwagę uczniów na najważniejsze zagadnienia z danego działu.
- Reguły uzasadniania oceny ze sprawdzianu, jej poprawy oraz sposób przechowywania sprawdzianów są zgodne z WSO.
- Sprawdzian pozwala zweryfikować wiadomości i umiejętności na wszystkich poziomach wymagań edukacyjnych, od koniecznego do wykraczającego.
- Zasady przeliczania oceny punktowej na stopień szkolny są zgodne z WSO.
- Zadania ze sprawdzianu są przez nauczyciela omawiane i poprawiane po oddaniu prac.
- 2. **Kartkówki** są przeprowadzane w formie pisemnej, a ich celem jest sprawdzenie wiadomości i umiejętności ucznia z zakresu programowego ostatnich jednostek lekcyjnych (maksymalnie trzech).
	- Nauczyciel nie ma obowiązku uprzedzania uczniów o terminie i zakresie programowym kartkówki.
	- Kartkówka powinna być tak skonstruowana, aby uczeń mógł wykonać wszystkie polecenia w czasie nie dłuższym niż 15 minut.
	- Kartkówka jest oceniana w skali punktowej, a liczba punktów jest przeliczana na ocenę zgodnie z zasadami WSO.
	- Zasady przechowywania kartkówek reguluje WSO.
- 3. **Ćwiczenia praktyczne** obejmują zadania praktyczne, które uczeń wykonuje podczas lekcji. Oceniając je, nauczyciel bierze pod uwagę:
	- wartość merytoryczną,
	- stopień zaangażowania w wykonanie ćwiczenia,
	- dokładność wykonania polecenia,
	- staranność i estetykę.
- 4. **Odpowiedź ustna** obejmuje zakres programowy aktualnie realizowanego działu. Oceniając ją, nauczyciel bierze pod uwagę:
	- zgodność wypowiedzi z postawionym pytaniem,
	- właściwe posługiwanie się pojęciami,
	- zawartość merytoryczną wypowiedzi,
	- sposób formułowania wypowiedzi.
- 5. **Praca domowa** jest pisemną lub ustną formą ćwiczenia umiejętności i utrwalania wiadomości zdobytych przez ucznia podczas lekcji.
	- Pracę domową uczeń wykonuje na komputerze, w zeszycie lub w innej formie zleconej przez nauczyciela.
	- Brak pracy domowej jest oceniany zgodnie z umową między nauczycielem a uczniami, z uwzględnieniem zapisów WSO.
	- Błędnie wykonana praca domowa jest dla nauczyciela sygnałem mówiącym o konieczności wprowadzenia dodatkowych ćwiczeń utrwalających umiejętności i nie może być oceniona negatywnie.
	- Przy wystawianiu oceny za pracę domową nauczyciel bierze pod uwagę samodzielność, poprawność i estetykę wykonania.
- 6. **Aktywność i praca ucznia na lekcji** są oceniane (jeśli WSO nie stanowi inaczej), zależnie od ich charakteru, za pomocą plusów i minusów lub oceny.
	- Plus uczeń może uzyskać m.in. za samodzielne wykonanie krótkiej pracy na lekcji, krótką poprawną odpowiedź ustną, aktywną pracę w grupie, pomoc koleżeńską na lekcji przy rozwiązywaniu problemu, przygotowanie do lekcji.
	- Minus uczeń może uzyskać m.in. za nieprzygotowanie do lekcji (np. brak podręcznika, zeszytu, plików potrzebnych do wykonania zadania), brak zaangażowania na lekcji.
	- Sposób przeliczania plusów i minusów na oceny jest zgodny z umową między nauczycielem a uczniami, z uwzględnieniem zapisów WSO.
- 7. **Prace dodatkowe** obejmują dodatkowe zadania dla zainteresowanych uczniów, prace projektowe wykonane indywidualnie lub zespołowo, wykonanie pomocy naukowych, prezentacji. Oceniając ten rodzaj pracy, nauczyciel bierze pod uwagę m.in.:
	- wartość merytoryczną pracy,
	- stopień zaangażowania w wykonanie pracy,
	- estetyke wykonania.
	- wkład pracy ucznia,
	- sposób prezentacji,
	- oryginalność i pomysłowość pracy.
- 8. **Szczególne osiągnięcia** uczniów, w tym udział w konkursach przedmiotowych (szkolnych i międzyszkolnych), są oceniane zgodnie z zasadami zapisanymi w WSO.

### **3. Kryteria wystawiania ocen po I semestrze oraz na koniec roku szkolnego**

- 1. Klasyfikacje semestralna i roczna polegają na podsumowaniu osiągnięć edukacyjnych ucznia oraz ustaleniu oceny klasyfikacyjnej.
- 2. Zgodnie z zapisami WSO nauczyciele i wychowawcy na początku każdego roku szkolnego informują uczniów oraz ich rodziców (opiekunów prawnych) o:
	- wymaganiach edukacyjnych niezbędnych do uzyskania poszczególnych śródrocznych i rocznych ocen klasyfikacyjnych z informatyki,
	- sposobach sprawdzania osiągnięć edukacyjnych uczniów,
	- warunkach i trybie uzyskania wyższej niż przewidywana oceny klasyfikacyjnej,
	- trybie odwołania od wystawionej oceny klasyfikacyjnej.
- 3. Przy wystawianiu ocen śródrocznej lub rocznej nauczyciel bierze pod uwagę stopień opanowania poszczególnych działów tematycznych, oceniany na podstawie wymienionych w punkcie 2 (*Kryteria oceniania poszczególnych form aktywności*) różnych form sprawdzania wiadomości i umiejętności. Szczegółowe kryteria wystawiania oceny klasyfikacyjnej określa WSO.

## **4. Zasady uzupełniania braków i poprawiania ocen**

1. Sprawdziany są obowiązkowe. Oceny ze sprawdzianów uczniowie mogą poprawiać, po uprzednim ustaleniu terminu z nauczycielem.

- 2. Ocen ze sprawdzianów wyższych niż ocena dopuszczająca nie można poprawić.
- 3. Nauczyciel informuje ucznia o otrzymanej ocenie z ostatniej pracy bezpośrednio po jej wystawieniu.
- 4. Rodzice (opiekunowie prawni) mogą uzyskać szczegółowe informacje o wynikach i postępach w pracy ucznia podczas indywidualnych kontaktów z nauczycielem (według harmonogramu spotkań przyjętego przez szkołę).
- 5. Uczeń ma obowiązek uzupełnić braki w wiedzy i umiejętnościach (wynikające np. z nieobecności), biorąc udział w zajęciach wyrównawczych lub drogą indywidualnych konsultacji z nauczycielem (także *online*).
- 6. W przypadku ponad 50% nieusprawiedliwionych nieobecności na zajęciach, które uniemożliwiły uzyskanie przez ucznia oceny semestralnej lub końcowej, należy stosować przepisy WSO.
- 7. Sposób poprawiania klasyfikacyjnej oceny semestralnej lub rocznej regulują przepisy WSO i rozporządzenia MEN.

#### **5. Wymagania edukacyjne z informatyki w klasie 6 szkoły podstawowej**

- 1. W zakresie rozumienia, analizowania i rozwiązywania problemów uczeń:
	- ustala metodę wyszukiwania najmniejszej i największej liczby z podanego zbioru,
	- ustala metodę wyszukiwania określonej liczby w podanym zbiorze.
- 2. W zakresie programowania i rozwiązywania problemów z wykorzystaniem komputera i innych urządzeń cyfrowych uczeń:
	- omawia możliwe zastosowania arkusza kalkulacyjnego,
	- opisuje budowę arkusza kalkulacyjnego,
	- wprowadza dane do arkusza kalkulacyjnego,
	- wykorzystuje arkusz kalkulacyjny do obliczeń,
	- zmienia układ kolumn i wierszy tabeli,
	- formatuje czcionkę i wygląd tabeli,
	- sortuje dane w tabeli w określonym porządku,
	- wypełnia automatycznie komórki serią danych,
	- wyróżnia określone dane w komórkach przy pomocy formatowania warunkowego,
	- samodzielnie tworzy proste formuły obliczeniowe,
	- stosuje formuły **SUMA** oraz **ŚREDNIA** w wykonywanych obliczeniach,
	- prezentuje na wykresach dane z arkusza kalkulacyjnego,
	- zmienia wygląd wstawionego wykresu,
	- dobiera odpowiedni typ wykresu do prezentowanych danych,
	- wyjaśnia zasadę działania chmury internetowej,
	- zakłada foldery w chmurze internetowej do porządkowania gromadzonych w niej danych,
	- tworzy, edytuje i formatuje dokumenty bezpośrednio w chmurze internetowej,
- udostępnia dokumenty znajdujące się w chmurze,
- samodzielnie rysuje tło oraz duszki do projektu w programie Scratch,
- buduje skrypty określające początkowy wygląd sceny i umieszczonych na niej elementów,
- buduje skrypty wysyłające i odbierające komunikaty do sterowania grą tworzoną w programie Scratch,
- tworzy prostą grę zręcznościową w programie Scratch,
- wykorzystuje zmienne w projektach tworzonych w programie Scratch,
- tworzy w programie Scratch skrypt wyszukujący największą i najmniejszą liczbę z podanego zbioru,
- tworzy w programie Scratch skrypt wyszukujący określoną liczbę w podanym zbiorze,
- **•** omawia budowę interfejsu programu GIMP,
- wyjaśnia zasadę działania warstw w obrazach tworzonych w programie GIMP,
- tworzy i edytuje obrazy w programie GIMP, wykorzystując narzędzia z przybornika programu,
- wykorzystuje warstwy podczas pracy w programie GIMP,
- używa programu GIMP do tworzenia fotomontaży,
- retuszuje zdjęcia, korzystając z programu GIMP,
- zapisuje efekty pracy we wskazanym miejscu,
- porządkuje zasoby w komputerze lub w innych urządzeniach.
- 3. W zakresie posługiwania się komputerem, urządzeniami cyfrowymi i sieciami komputerowymi uczeń:
	- właściwie interpretuje komunikaty komputera i odpowiednio na nie reaguje,
	- wykorzystuje pomoc dostępną w programach,
	- właściwie zapisuje i przechowuje swoje prace wykonane na komputerze,
	- wyjaśnia zasadę działania poczty elektronicznej,
	- omawia elementy, z których składa się adres poczty elektronicznej,
	- samodzielnie zakłada konto poczty elektronicznej w jednym z popularnych serwisów,
	- omawia wygląd interfejsu konta pocztowego,
	- wysyła wiadomości za pomocą poczty elektronicznej,
	- korzysta z komunikatorów internetowych,
	- zapisuje tworzone projekty w różnych formatach.
- 4. W zakresie rozwijania kompetencji społecznych uczeń:
	- uczestniczy w pracy grupowej, wykonując zadania i realizując projekty,
	- dba o właściwy podział obowiązków podczas pracy w grupie,
	- przestrzega zasad obowiązujących podczas współpracy z innymi,
	- przestrzega zasad netykiety, komunikując się z innymi osobami za pomocą internetu,
	- udostępnia dokumenty i foldery zgromadzone w chmurze internetowej,
	- współpracuje z innymi osobami, edytując dokumenty w chmurze internetowej,
- wykorzystuje serwis internetowy Scratcha do dzielenia się swoimi projektami z innymi członkami tej społeczności oraz do wyszukiwania pomysłów na własne projekty.
- 5. W zakresie przestrzegania praw i zasad bezpieczeństwa uczeń:
	- przestrzega zasad bezpiecznej i higienicznej pracy przy komputerze,
	- stosuje zasady bezpiecznego korzystania z internetu,
	- przestrzega zasad bezpiecznej komunikacji internetowej.

## **6. Wymagania na poszczególne oceny**

Wymagania na każdy stopień wyższy niż **dopuszczający** obejmują również wymagania na wszystkie stopnie niższe. **Wymagania na ocenę celującą** obejmują stosowanie przyswojonych informacji i umiejętności w sytuacjach trudnych, złożonych i nietypowych.

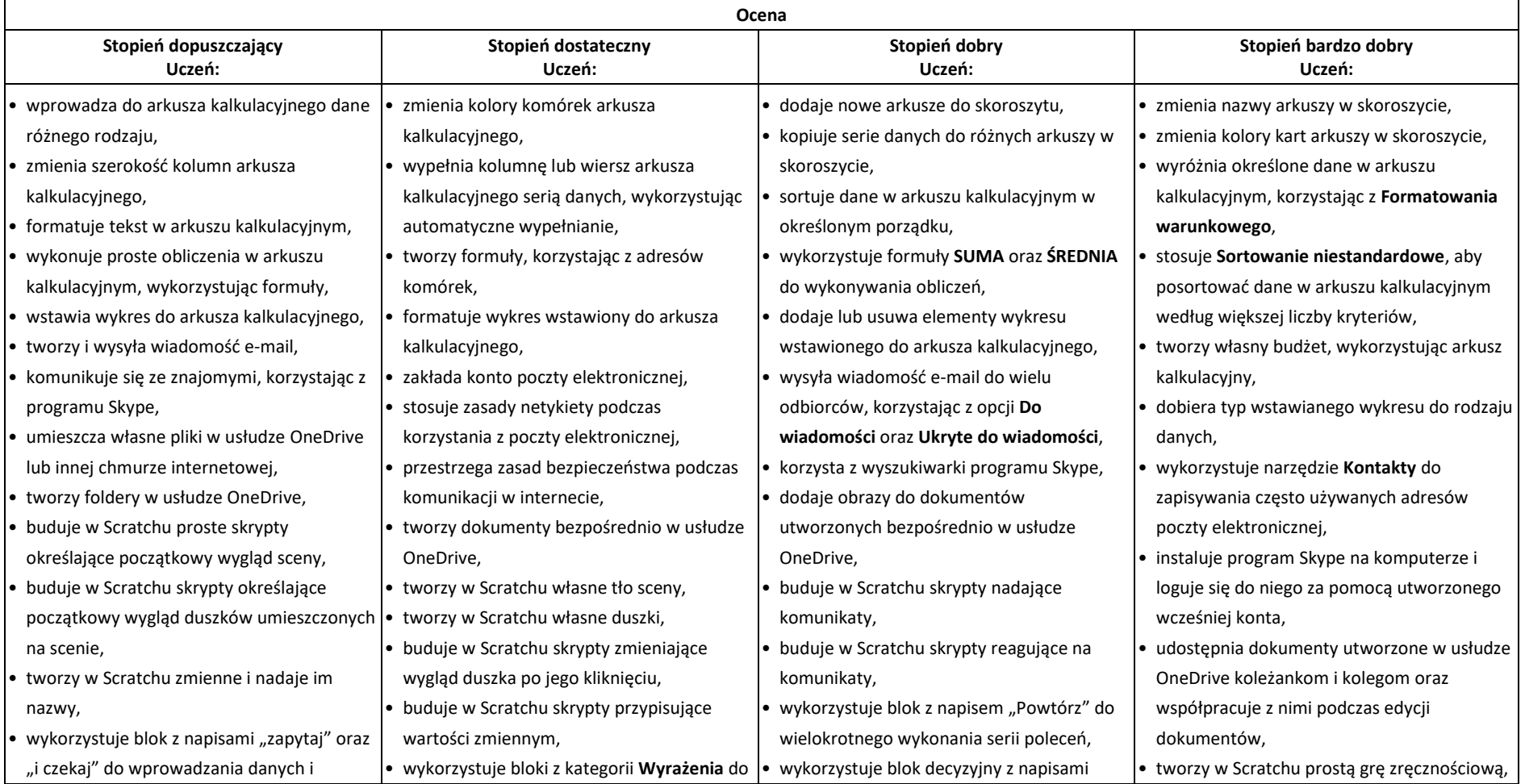

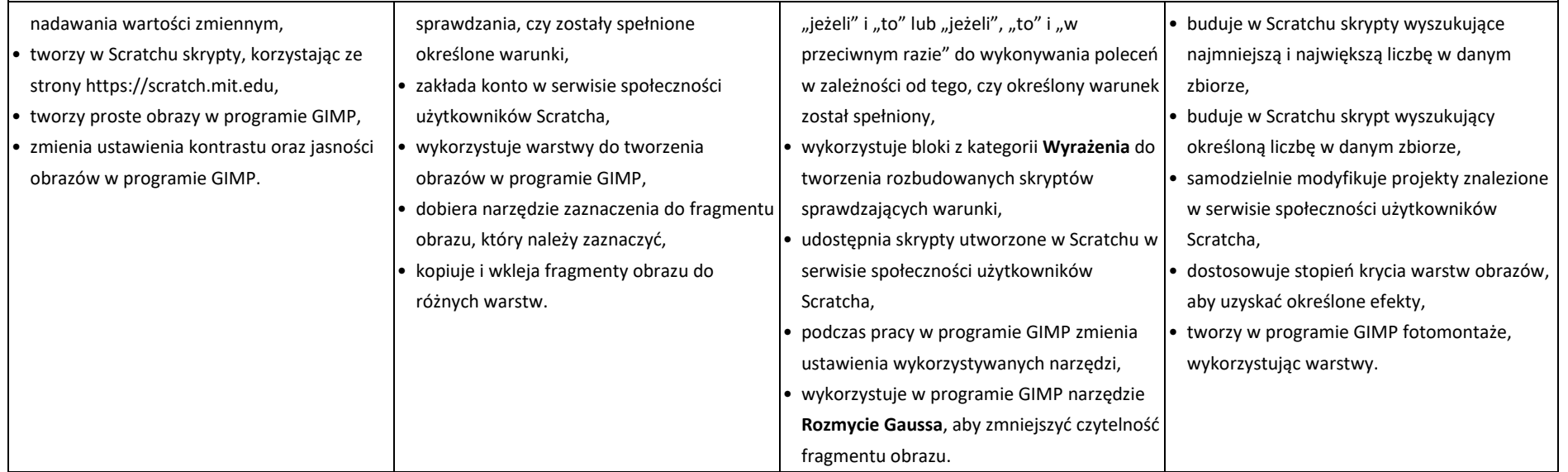